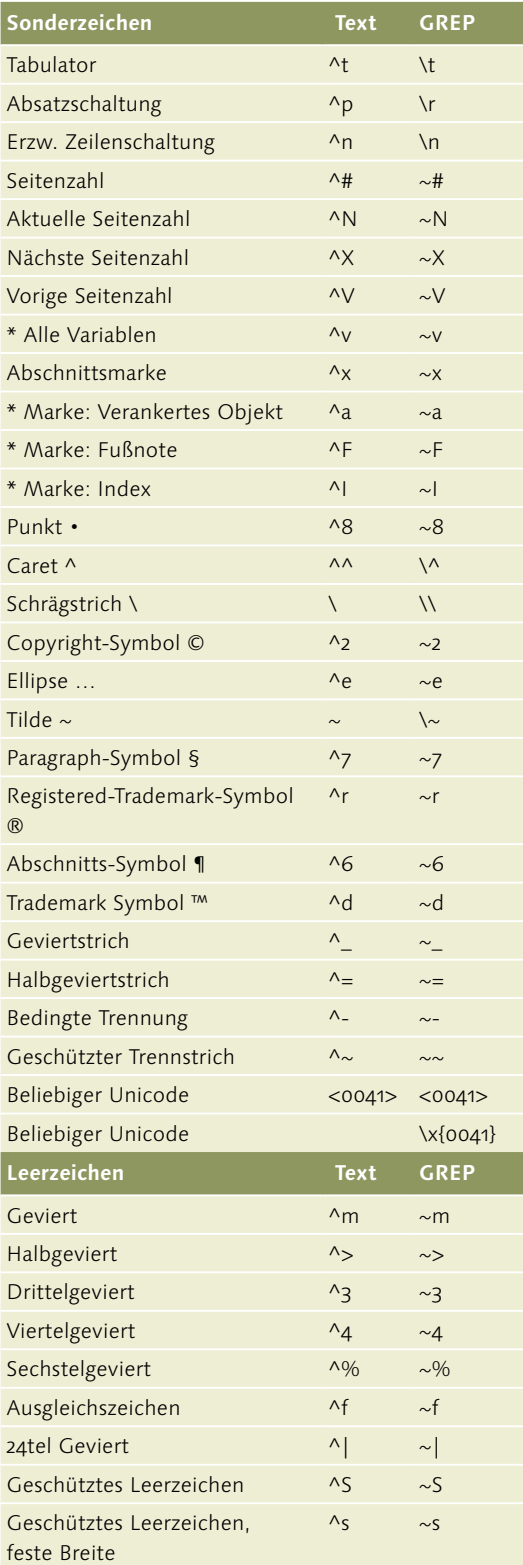

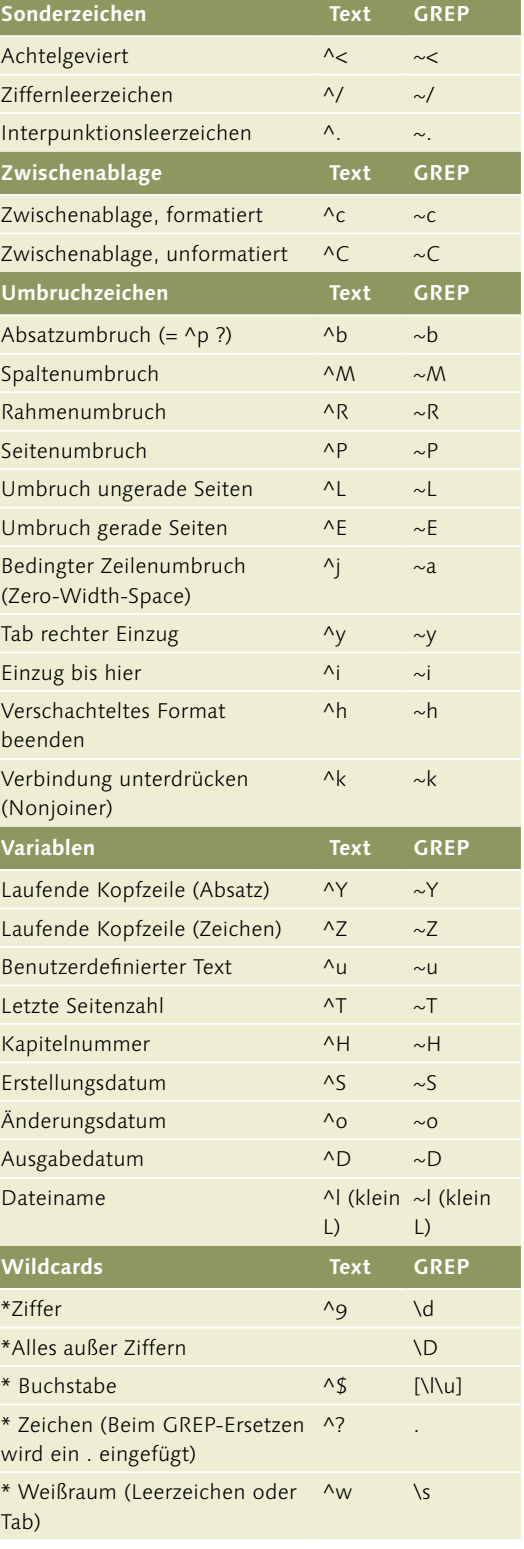

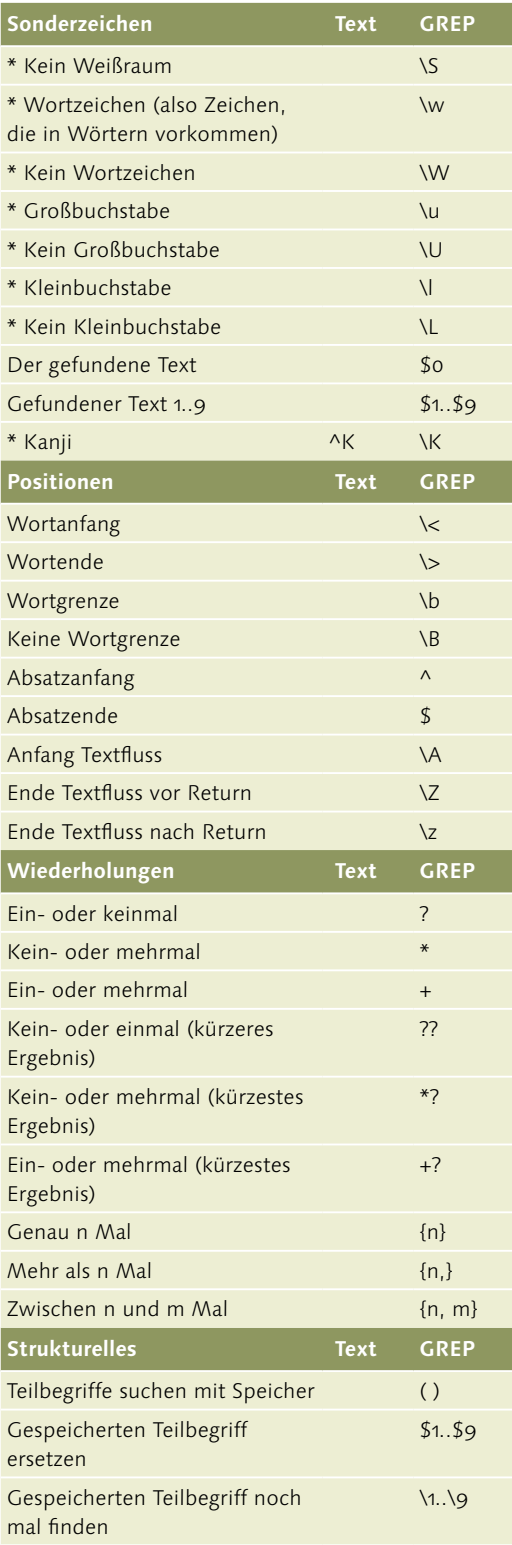

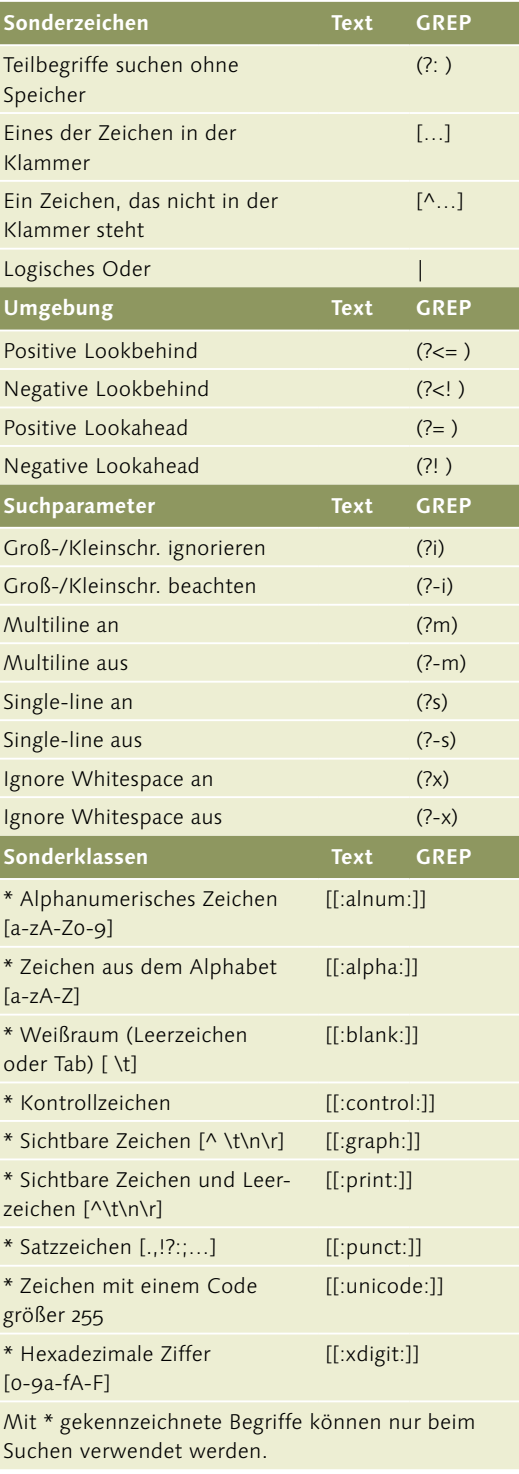

## G **Tabelle 3.1**

Alle Metazeichen für die Suche